# **MOOVIC** Horario y mapa de la línea 12 de autobús

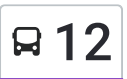

### □ 2 Usa La [App](https://moovitapp.com/index/api/onelink/3986059930?pid=Web_SEO_Lines-PDF&c=Footer_Button&is_retargeting=true&af_inactivity_window=30&af_click_lookback=7d&af_reengagement_window=7d&GACP=v%3D2%26tid%3DG-27FWN98RX2%26cid%3DGACP_PARAM_CLIENT_ID%26en%3Dinstall%26ep.category%3Doffline%26ep.additional_data%3DGACP_PARAM_USER_AGENT%26ep.page_language%3Des-419%26ep.property%3DSEO%26ep.seo_type%3DLines%26ep.country_name%3DM%25C3%25A9xico%26ep.metro_name%3DCiudad%2520de%2520M%25C3%25A9xico&af_sub4=SEO_other&af_sub8=%2Findex%2Fes-419%2Fline-pdf-Ciudad_de_M%25C3%25A9xico-822-1341234-3808695&af_sub9=View&af_sub1=822&af_sub7=822&deep_link_sub1=822&deep_link_value=moovit%3A%2F%2Fline%3Fpartner_id%3Dseo%26lgi%3D3808695%26add_fav%3D1&af_dp=moovit%3A%2F%2Fline%3Fpartner_id%3Dseo%26lgi%3D3808695%26add_fav%3D1&af_ad=SEO_other_12_Conalep%20Apaches_Ciudad%20de%20M%C3%A9xico_View&deep_link_sub2=SEO_other_12_Conalep%20Apaches_Ciudad%20de%20M%C3%A9xico_View) Apaches 2 Usa La App Usa La App Usa La App Usa La App Usa La App Usa La App Usa La App Usa La App Usa La App Usa La App Usa La App Usa La App Usa La App Usa La App Usa La App Usa La App Usa La App Usa La Ap

La línea 12 de autobús (Conalep Apaches) tiene 5 rutas. Sus horas de operación los días laborables regulares son: (1) a Conalep Apaches: 06:00 - 22:30(2) a Lomas Estrellla: 06:00 - 22:30(3) a Metro Tacubaya: 06:00 - 22:30(4) a Metro Tasqueña: 06:00 - 22:30(5) a Tren Suburbano Tlalnepantla: 06:00 - 22:30

Usa la aplicación Moovit para encontrar la parada de la línea 12 de autobús más cercana y descubre cuándo llega la próxima línea 12 de autobús

**Sentido: Conalep Apaches** 19 paradas VER [HORARIO](https://moovitapp.com/ciudad_de_m%C3%A9xico-822/lines/12/3808695/3751959/es-419?ref=2&poiType=line&customerId=4908&af_sub8=%2Findex%2Fes-419%2Fline-pdf-Ciudad_de_M%25C3%25A9xico-822-1341234-3808695&utm_source=line_pdf&utm_medium=organic&utm_term=Conalep%20Apaches) DE LA LÍNEA

Terminal Central del Sur - M. Tasqueña

Atlántida Coyoacán Cdmx 04370 México

Calz. de Tlalpan - Cerro de Jesús

Cerro de Jesús - Canal de Miramontes

Canal de Miramontes - Cerro de Zapopan

Calz. Tasqueña - Cerro Macuiltepec

Petroleos Mexicanos

Calzada Tasqueña - Amacuzac

Avenida 2, 145

Ejido de San Francisco Culhuacan, 107

Ejido de San Francisco Culhuacan, 122

Ejido San Lorenzo Tezonco, 45

Ejido San Miguel Xicalco, 9

Avenida de Los Apaches, 265

Avenida de Los Apaches, 314

Avenida Carlota Armero, 41

Cafetales, 43

Avenida Canal Nacional Unidad Obrero Ctm Culhuacán Sección 7 Coyoacán Cdmx 04489 México

**Horario de la línea 12 de autobús** Conalep Apaches Horario de ruta:

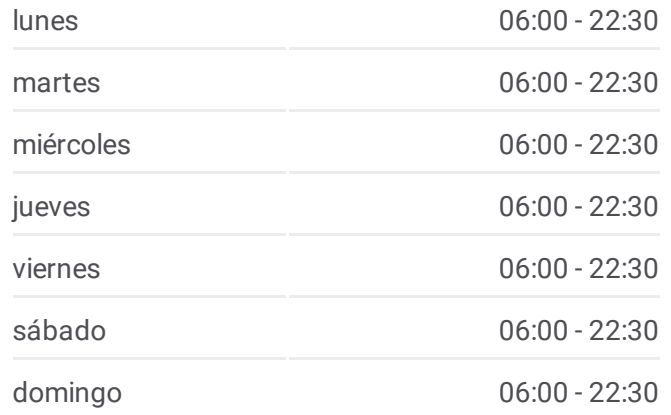

**Información de la línea 12 de autobús**

**Dirección:** Conalep Apaches **Paradas:** 19 **Duración del viaje:** 25 min **Resumen de la línea:**

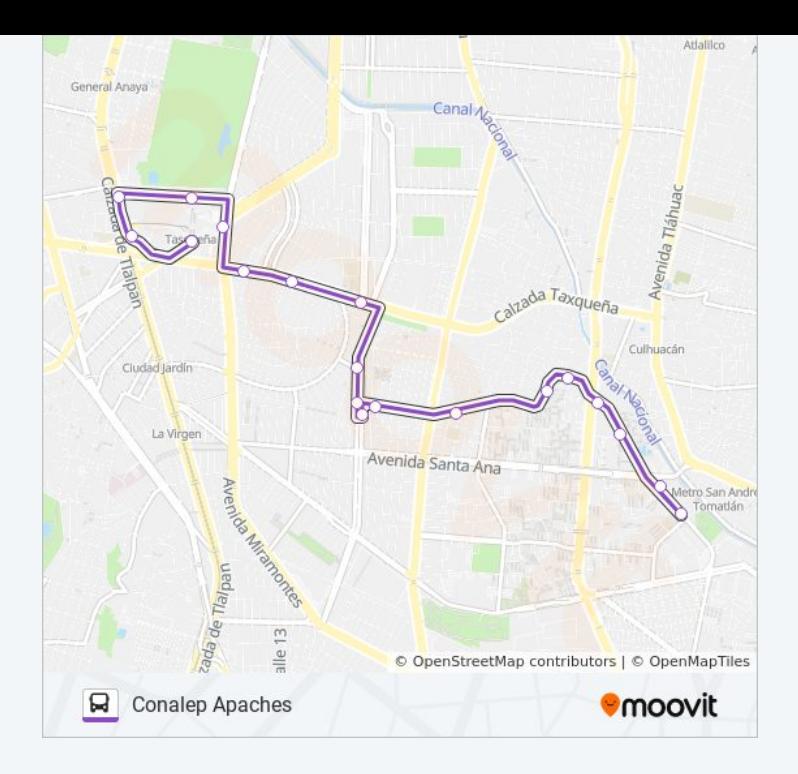

#### **Sentido: Lomas Estrellla**

24 paradas VER [HORARIO](https://moovitapp.com/ciudad_de_m%C3%A9xico-822/lines/12/3808695/3751483/es-419?ref=2&poiType=line&customerId=4908&af_sub8=%2Findex%2Fes-419%2Fline-pdf-Ciudad_de_M%25C3%25A9xico-822-1341234-3808695&utm_source=line_pdf&utm_medium=organic&utm_term=Conalep%20Apaches) DE LA LÍNEA

Atlántida Coyoacán Cdmx 04370 México

Calz. de Tlalpan - Cerro de Jesús

Cerro de Jesús - Canal de Miramontes

Avenida Canal de Miramontes Campestre Churubusco Coyoacán Cdmx 04200 México

Canal de Miramontes - Calz. Taxqueña

Eje 1 Ote. Canal de Miramontes - Álvaro Gálvez Y Fuentes

Canal de Miramontes - E Castellanos Quinto

Canal de Miramontes - Calle 18

Canal de Miramontes

De La Virgen X Santa Ana

Avenida Santa Ana, 150

Santa Ana X Ejido San Fco. Culhuacán

Av. Santa Ana - Rosa Ma. Sequeira

Mercedes Ábrego - Av. Santa Ana

Primera Cerrada Avenida Santa Ana, 1a

Avenida Tláhuac - Luis Galvan

San Andrés Tomatlán

#### **Horario de la línea 12 de autobús** Lomas Estrellla Horario de ruta:

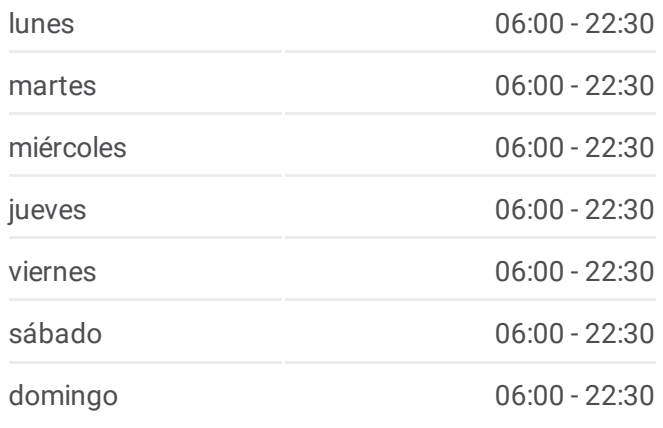

**Información de la línea 12 de autobús Dirección:** Lomas Estrellla **Paradas:** 24 **Duración del viaje:** 35 min **Resumen de la línea:**

Av. Tláhuac - Emiliano Zapata

Calle Próspero García, 2

Av. Tláhuac - Siracusa

Av. Tláhuac - Técnicos Y Manuales

1ra. Tec. Y Manuales Unidad Habitacional Benito Juárez Iztapalapa Cdmx 09898 México

Calle Técnicos Y Manuales Unidad Habitacional Benito Juárez Iztapalapa Cdmx 09898 México

Unidad Habitacional Militar Sedena Iztapalapa Cdmx 09885 México

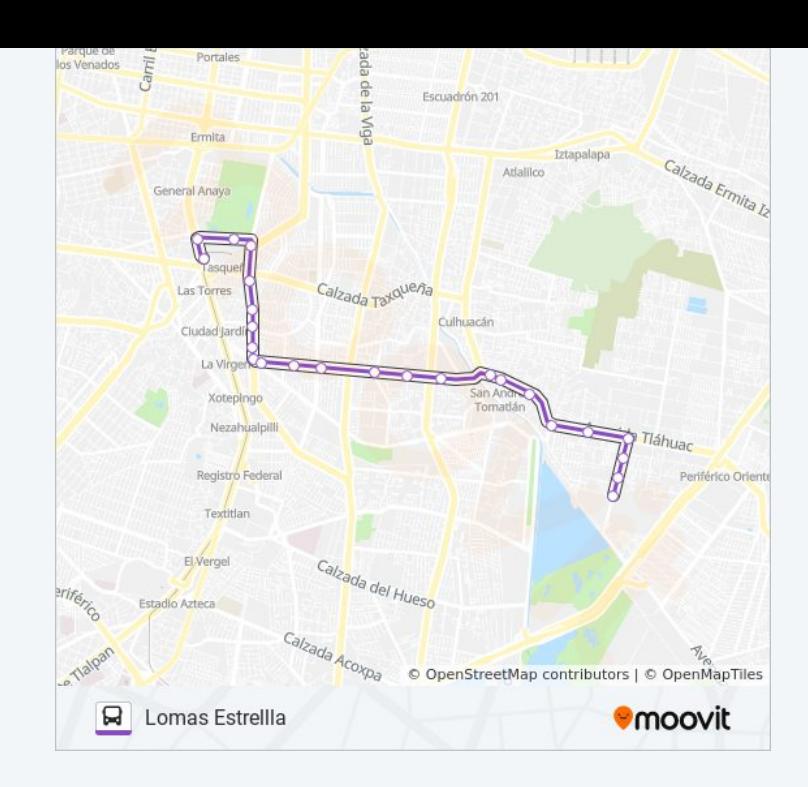

#### **Sentido: Metro Tacubaya**

37 paradas VER [HORARIO](https://moovitapp.com/ciudad_de_m%C3%A9xico-822/lines/12/3808695/3752065/es-419?ref=2&poiType=line&customerId=4908&af_sub8=%2Findex%2Fes-419%2Fline-pdf-Ciudad_de_M%25C3%25A9xico-822-1341234-3808695&utm_source=line_pdf&utm_medium=organic&utm_term=Conalep%20Apaches) DE LA LÍNEA

Avenida de Los Barrios Tlalnepantla Tlalnepantla de Baz Estado de México 54150 México

Avenida Hidalgo, 8

**Toltecas** 

Av. Presidente Juárez

Centro de Convenciones Tlalnepantla

Av. Gustavo Baz Prada - Via Dr. Gustavo Baz

Av. Gustavo Baz Prada - Puente Peatonal Galeana

Av. Gustavo Baz Prada - Calz. de Las Granjas

Av. Gustavo Baz Prada - Frente Primera Cda. Hidalgo

Puente de Vigas

Av. Gustavo Baz Prada - Circuito Pintores

Av. Gustavo Baz Prada - Ejido de Acuatzingo

Av. Gustavo Baz Prada - Hda. de Atenco

Av. Gustavo Baz Prada - Hda. de La Gavia

Av. Gustavo Baz Prada - Cuauhtemoc

Periférico Boulevard Manuel Ávila Camacho, 4388

Avenida 16 de Septiembre, 900

#### **Horario de la línea 12 de autobús** Metro Tacubaya Horario de ruta:

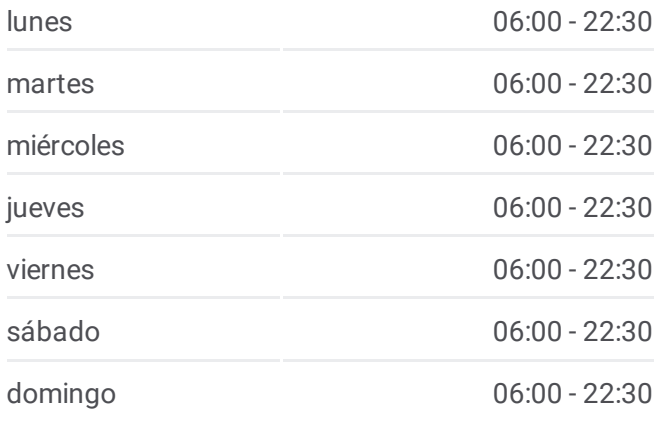

**Información de la línea 12 de autobús Dirección:** Metro Tacubaya **Paradas:** 37 **Duración del viaje:** 82 min **Resumen de la línea:**

La Primero de Mayo

Viaducto Bicentenario Naucalpan Naucalpan de Juárez Estado de México 53569 México

Félix Guzmán, 24

Periférico Blvd. Manuel Ávila Camacho 40

H. de Las Américas

Anillo Periférico - Calz Lageria

Hospital Militar

Anillo Periférico Boulevard Manuel Ávila Camacho - Batalla de Celaya

Blvd. Manuel Ávila Camacho

Anillo Periférico Blvd. Manuel Avila Camacho - Paseo de La Reforma

Boulevard Adolfo López Mateos 1339

Anillo Periférico Boulevard Adolfo López Mateos

Papalote•Museo del Niño Periférico Boulevard Adolfo López Mateos Ampliación Daniel Garza Miguel Hidalgo Cdmx 11840 México

Anillo Periférico Boulevard Adolfo López Mateos - General Sóstenes Rocha

Anillo Periférico Boulevard Adolfo López Mateos - Observatorio

Calzada Minas de Arena, 18

Camino Real A Toluca - Canario

Anillo Periférico Sur - Camino Real A Toluca

Av. Jalisco - Bajo Viad. Pdte. Miguel Alemán Valdés

Av. Jalisco - Metro Tacubaya

#### **Sentido: Metro Tasqueña**

11 paradas VER [HORARIO](https://moovitapp.com/ciudad_de_m%C3%A9xico-822/lines/12/3808695/3751958/es-419?ref=2&poiType=line&customerId=4908&af_sub8=%2Findex%2Fes-419%2Fline-pdf-Ciudad_de_M%25C3%25A9xico-822-1341234-3808695&utm_source=line_pdf&utm_medium=organic&utm_term=Conalep%20Apaches) DE LA LÍNEA

Avenida Santa Ana Unidad Obrero Ctm Culhuacán Sección 7 Coyoacán Cdmx 04489 México

Santa Ana - Tarahumaras

Santa Ana - Roxana Sequeira

Avenida Santa Ana Infonavit Culhuacán Zona 2

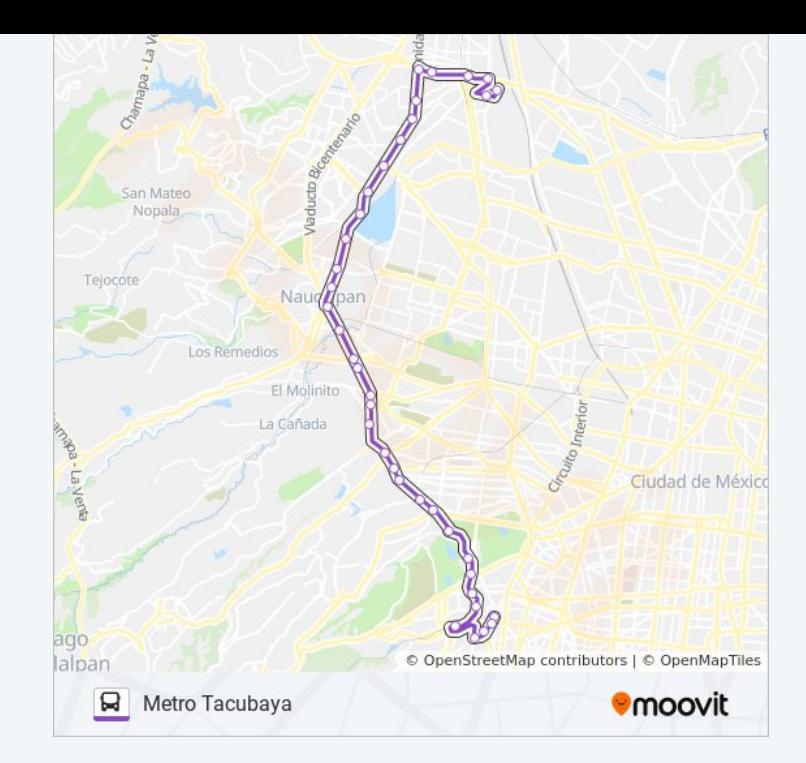

#### **Horario de la línea 12 de autobús** Metro Tasqueña Horario de ruta:

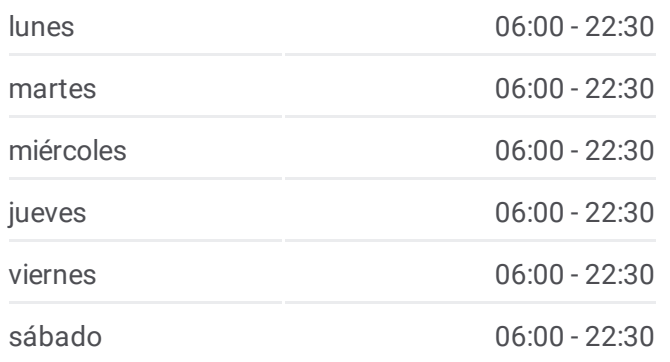

Coyoacán Cdmx 04480 México

Avenida Santa Ana Infonavit Culhuacán Zona 3 Coyoacán Cdmx 04480 México

Miramontes Y H. Pulido

Canal de Miramontes - Av. 3

Miramontes Y Taxqueña

Calz. Taxqueña - Cerro Zacayuca

Calzada Taxqueña, 868

Terminal Central del Sur 1320 Avenida Canal de Miramontes Campestre Coyoacán Cdmx 04200 México

**Información de la línea 12 de autobús Dirección:** Metro Tasqueña **Paradas:** 11 **Duración del viaje:** 19 min **Resumen de la línea:**

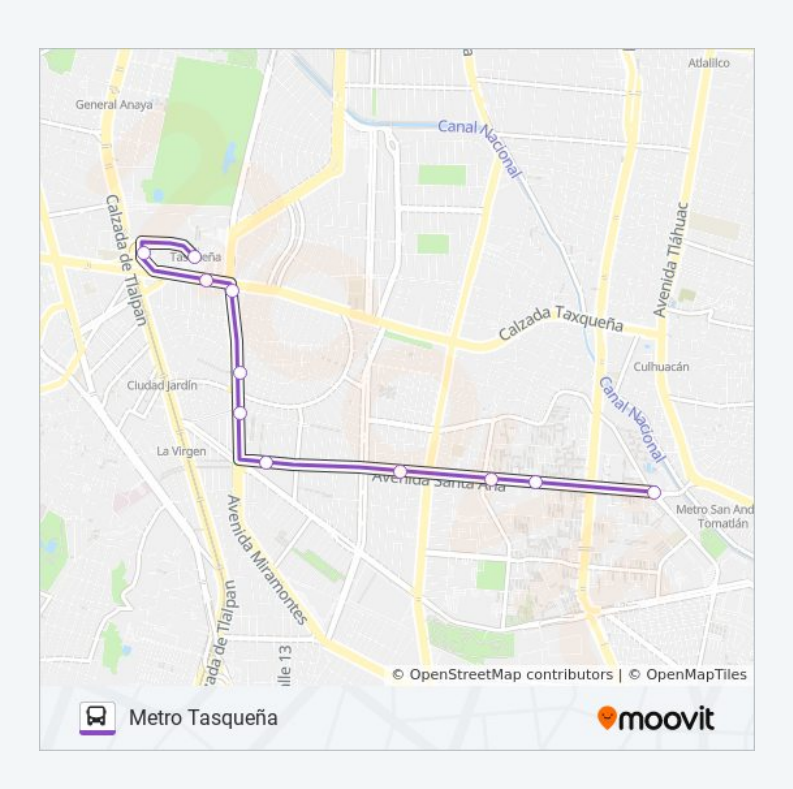

#### **Sentido: Tren Suburbano Tlalnepantla**

29 paradas VER [HORARIO](https://moovitapp.com/ciudad_de_m%C3%A9xico-822/lines/12/3808695/3751615/es-419?ref=2&poiType=line&customerId=4908&af_sub8=%2Findex%2Fes-419%2Fline-pdf-Ciudad_de_M%25C3%25A9xico-822-1341234-3808695&utm_source=line_pdf&utm_medium=organic&utm_term=Conalep%20Apaches) DE LA LÍNEA

Calle Arquitecto Carlos Lazo Tacubaya Miguel Hidalgo Cdmx 11870 México

Avenida Jalisco

Anillo Periférico Boulevard Adolfo López Mateos - Observatorio

Anillo Periférico

Molino del Rey, 633

Boulevard Adolfo López Mateos, 1039

Anillo Periférico - Anatole France

Monte Elbrúz X Manuel Ávila Camacho

Periférico Manuel Ávila Camacho - Horacio

Periférico Boulevard Manuel Ávila Camacho - Av. Ejército Nacional

## **Horario de la línea 12 de autobús**

Tren Suburbano Tlalnepantla Horario de ruta:

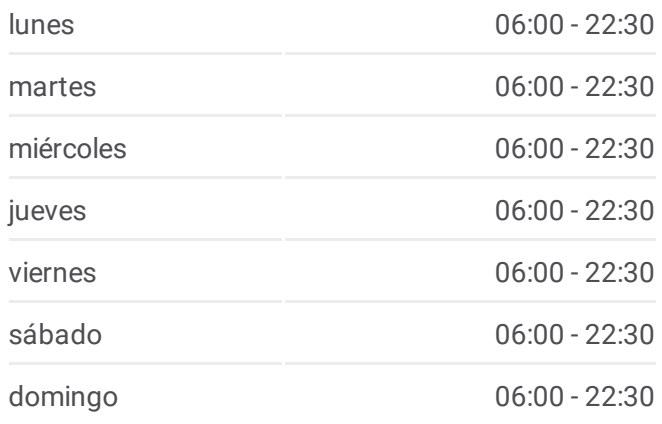

**Información de la línea 12 de autobús Dirección:** Tren Suburbano Tlalnepantla **Paradas:** 29 **Duración del viaje:** 67 min **Resumen de la línea:**

Anillo Periférico Boulevard Manuel Ávila Camacho - Presa Salinillas

Boulevard Presidente Manuel Ávila Camacho - Lic. Miguel Lanz Duret

Boulevard Manuel Ávila Camacho - Rafael Reyes Espíndola

Boulevard Presidente Manuel Ávila Camacho - Antonio Velázquez

Periférico Boulevard Manuel Ávila Camacho 47

Calle 3

General Agustín Millán, 95

Avenida 16 de Septiembre, 46

Avenida Gustavo Baz Prada, 100c

Avenida Gustavo Baz Prada, 38

Avenida Gustavo Baz Prada, 373

Avenida Gustavo Baz Prada, 106

Av. Gustavo Baz Prada - 1a Cda. Hidalgo

Av. Gustavo Baz Prada - Priv. Gustavo Baz Prada

Av. Gustavo Baz Prada - Cl. Recursos Hidráulicos

Centro de Convenciones Tlalnepantla

Presidente Juárez

Avenida Mario Colin 16

Avenida Mario Colin 36

Los horarios y mapas de la línea 12 de autobús están disponibles en un PDF en moovitapp.com. Utiliza [Moovit](https://moovitapp.com/ciudad_de_m%C3%A9xico-822/lines/12/3808695/3751959/es-419?ref=2&poiType=line&customerId=4908&af_sub8=%2Findex%2Fes-419%2Fline-pdf-Ciudad_de_M%25C3%25A9xico-822-1341234-3808695&utm_source=line_pdf&utm_medium=organic&utm_term=Conalep%20Apaches) App para ver los horarios de los autobuses en vivo, el horario del tren o el horario del metro y las indicaciones paso a paso para todo el transporte público en Ciudad de México.

[Acerca](https://moovit.com/es/about-us-es/?utm_source=line_pdf&utm_medium=organic&utm_term=Conalep%20Apaches) de Moovit · [Soluciones](https://moovit.com/es/maas-solutions-es/?utm_source=line_pdf&utm_medium=organic&utm_term=Conalep%20Apaches) MaaS · Países [incluídos](https://moovitapp.com/index/es-419/transporte_p%C3%BAblico-countries?utm_source=line_pdf&utm_medium=organic&utm_term=Conalep%20Apaches) · [Comunidad](https://editor.moovitapp.com/web/community?campaign=line_pdf&utm_source=line_pdf&utm_medium=organic&utm_term=Conalep%20Apaches&lang=es) de Mooviters

© 2024 Moovit - Todos los derechos reservados

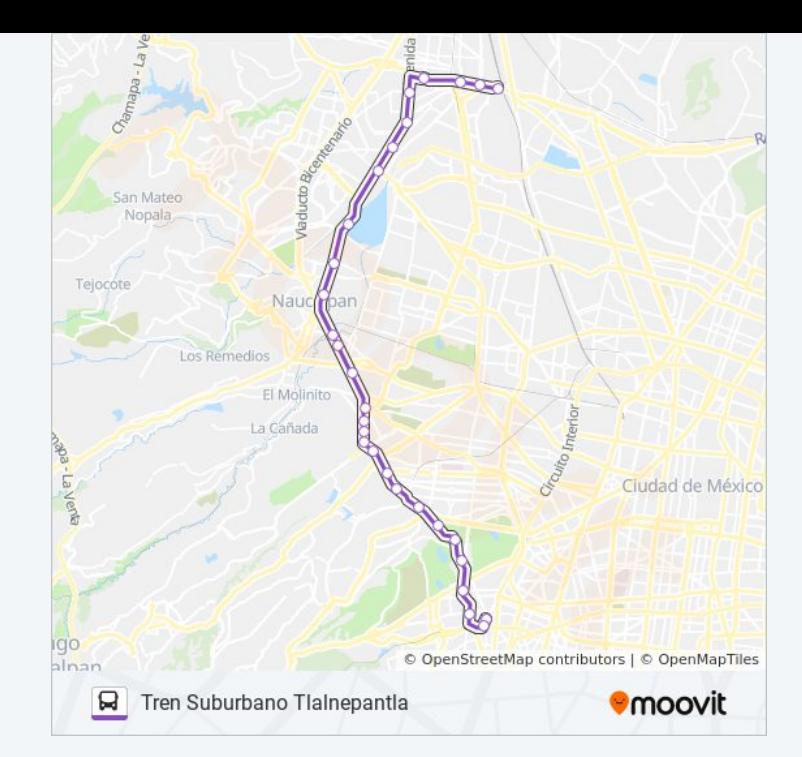

**Mira los tiempos de llegada en tiempo real**